Télécharger la base animaux-requetes-avancees.zip sur le site <https://cviroulaud.github.io>

**Exercice 1 :** La clinique vétérinaire utilise la base de données construite précédemment.

- 1. Ouvrir la base *animaux-requetes-avancees.db* .
- 2. Écrire les requêtes simples pour :
	- (a) insérer l'espèce *poisson* dans la table *Especes*,
	- (b) insérer le soin *patte cassée* à l'animal d'identifiant 3 dans la table *Soins*,
	- (c) sélectionner les animaux de 10 ans et plus, ordonnés par nom.
	- (d) sélectionner tous les soins distincts réalisés,
	- (e) compter tous les soins réalisés,
	- (f) compter tous les soins distincts réalisés,
	- (g) compter le nombre de stérilisations réalisé,
	- (h) renommer l'animal *charly* en *charlie*.
- 3. Écrire les requêtes pour :
	- (a) trouver l'espèce de *zappy*,
	- (b) donner les noms des chats dans l'ordre alphabétique,
	- (c) compter le nombre de chiens,
	- (d) compter le nombre de soins pour *chouchou*,
	- (e) donner le nom (par ordre alphabétique) de tous les chats qui ont subi une *stérilisation*,
	- (f) insérer le poisson *bubulle*, âgé de 8 ans, dans la table *Animaux*,
	- (g) insérer le soin *stérilisation* pour *cartman*.
- 4. Les soins prodigués par le vétérinaire sont souvent les mêmes. Quelle modification pourrait-on mettre en place pour améliorer le schéma de la base ?
- <span id="page-0-0"></span>5. Écrire le modèle relationnel avec la modification apportée puis écrire les requêtes permettant de reconstruire la base.

**Exercice 2 :** Se rendre sur la page <https://tinyurl.com/y5dvjce6> et s'entraîner en fonction du niveau et des besoins.

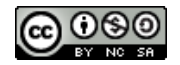